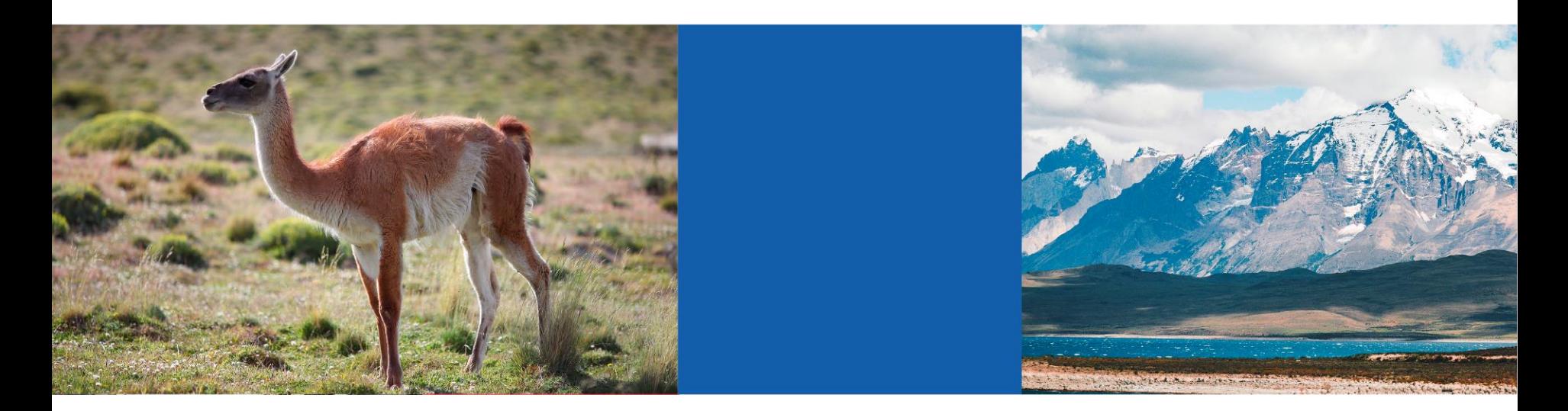

## **Webinar 10/11/20 Registro de Titulares y activación de Clave Única**

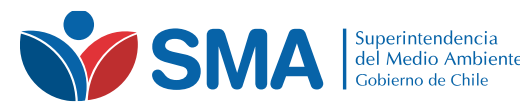

#### **Contexto**

- **Instructivo presidencial** establece uso obligatorio de Clave Única, con plazo máximo 31 de diciembre de 2020
- Hasta ahora, se utilizan credenciales a nivel de "Titular" para reportar directamente a la SMA, por medio del SSA, SRCA y SPDC.
- Se requiere avanzar en la identificación de las personas que reportan y que cada Titular pueda administrar permisos.
- Seguimiento ambiental es un desafío Big Data: Nuevas mejoras en proceso.

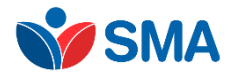

### **Inteligencia Ambiental**

¿Qué hacer para que ocurra?

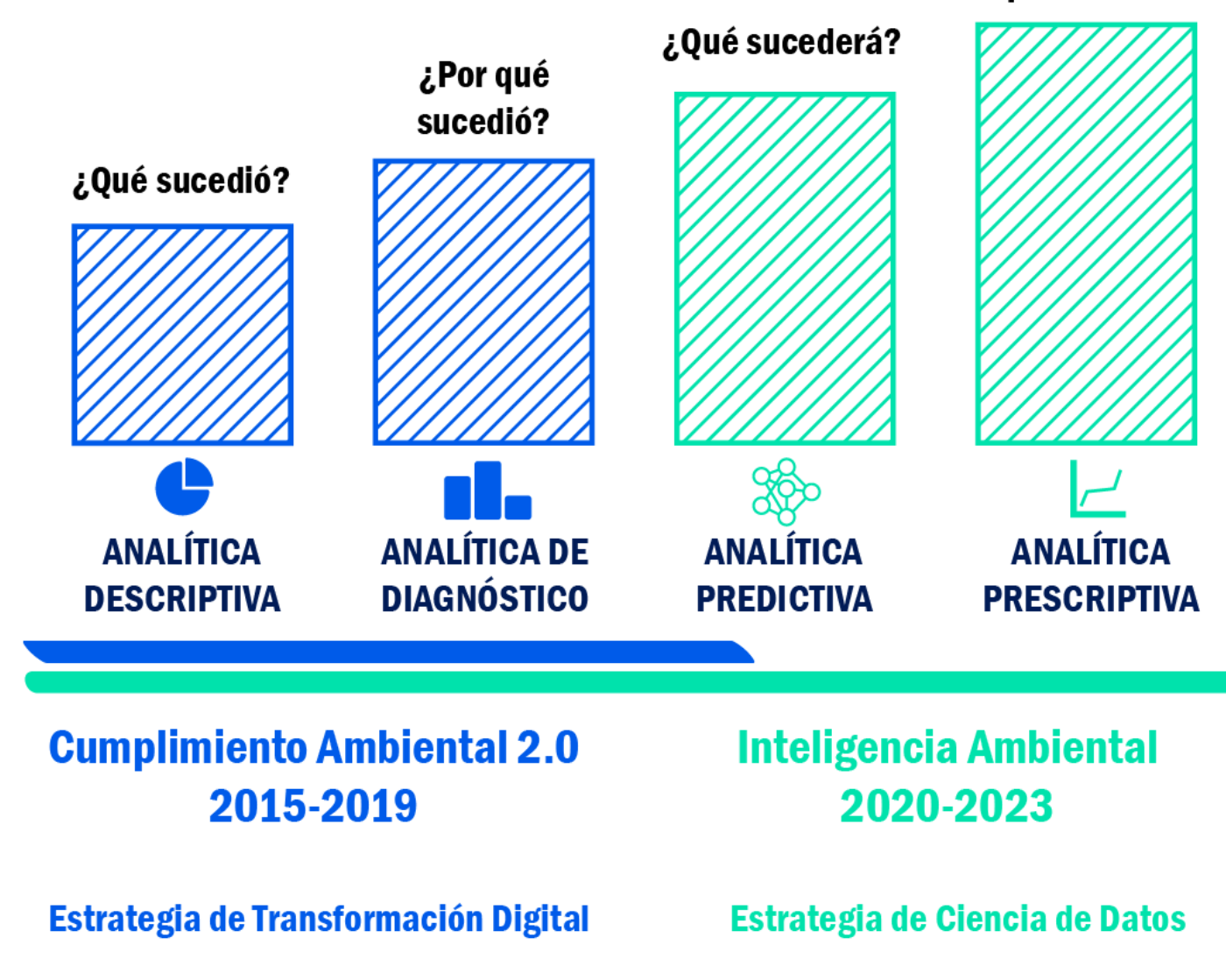

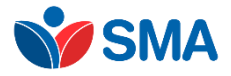

#### **Inteligencia Ambiental**

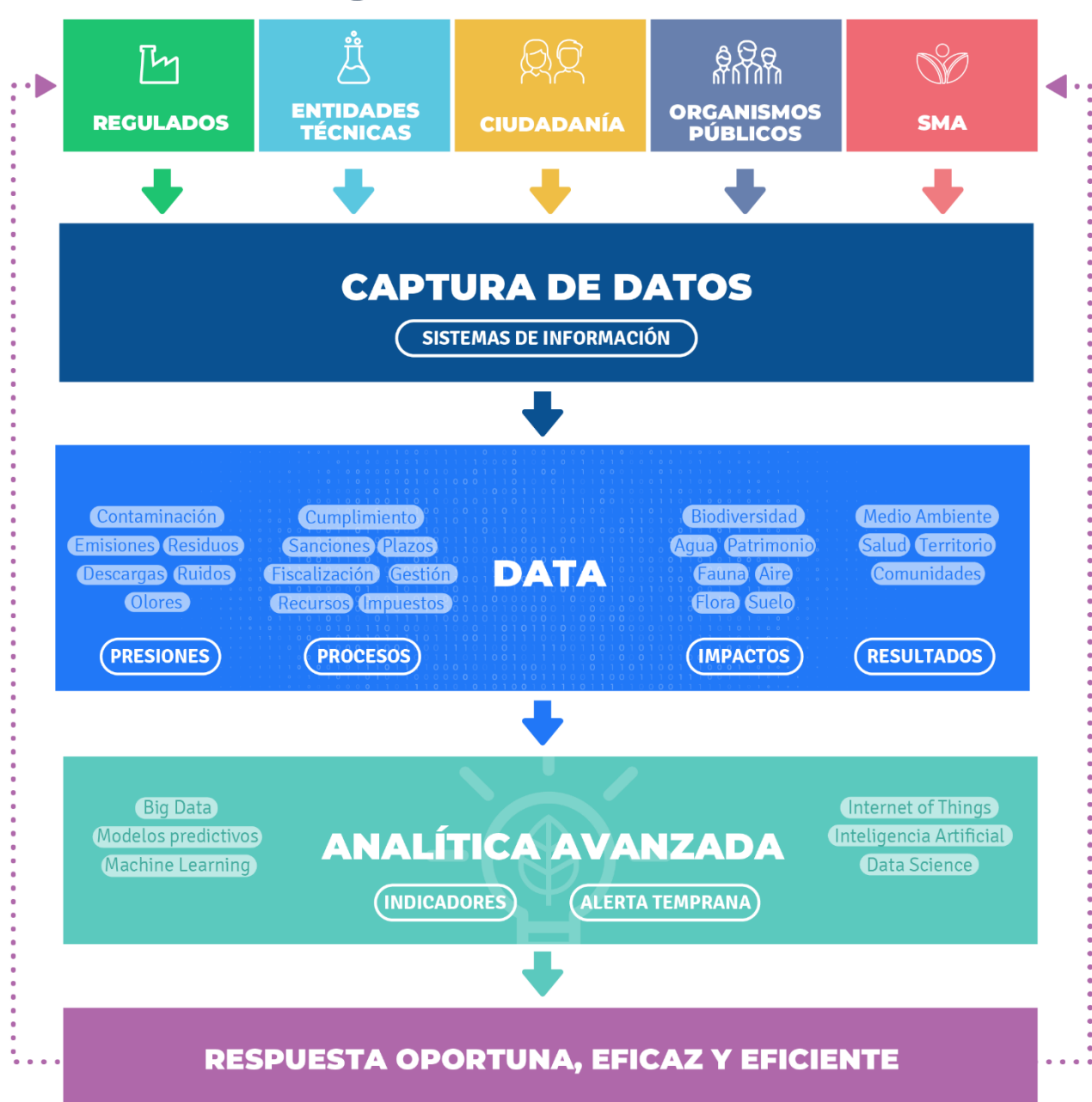

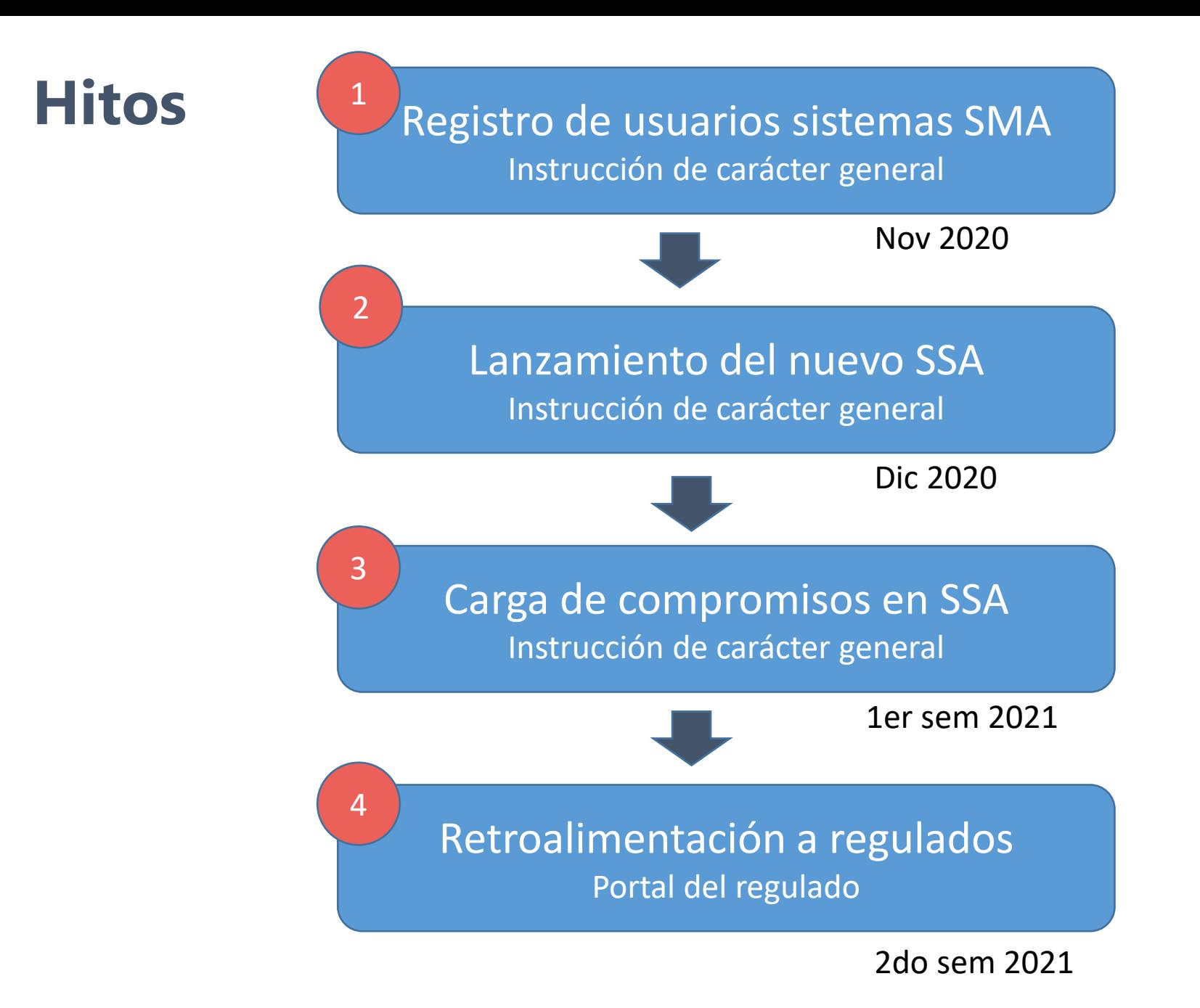

### **Registro de Titulares Habilitación de Clave Única**

- Instrucción general: Resolución Exenta N° 2129 de 2020
- Disponible en Portal SMA y SNIFA.
- Sistemas afectos: SSA, SRCA, SPDC
- No aplica a sistemas que se acceden a través de VU-RETC
- Plazo: 30 días corridos (hasta 5 de diciembre de 2020)

# SAR sistema de Administración

<https://sar.sma.gob.cl/>

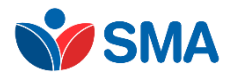

### **Registro de Titulares Habilitación de Clave Única**

Tres perfiles de usuarios para titulares:

- **Representante legal**: mínimo, puede reportar y delegar.
- **Encargado**: opcional, puede reportar y delegar.
- **Delegado**: solo puede reportar

**Veracidad de la información**: Validaciones mediante correos electrónicos que deben ser ratificados y declaraciones juradas en la interfaz de la plataforma.

**Mejoras incrementales**: se liberarán funcionalidades para asignar permisos específicos por Unidad Fiscalizable e instrumento. Por ahora, permisos transversales por titular.

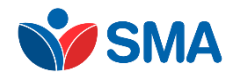

### **Registro de Titulares Opciones del SAR**

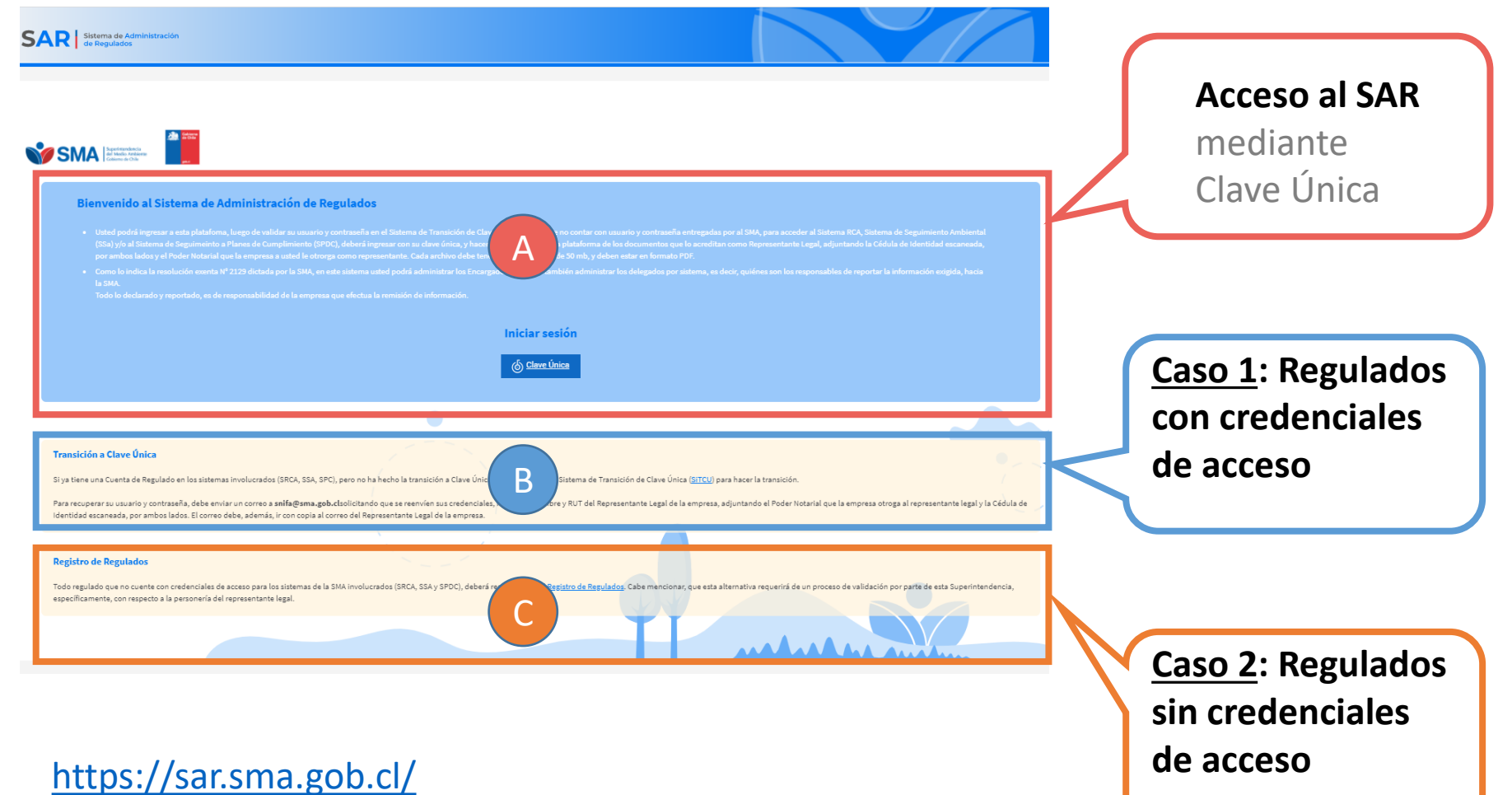

### **Registro de Titulares**

#### **Caso 1: Regulados con credenciales de acceso**

- Transición de credenciales actuales institucionales (SSA, SRCA, SPDC) a Clave Única
- Se requiere utilizar solo una de las credenciales
- En caso de olvido de credenciales, enviar correo a [snifa@sma.gob.cl](mailto:snifa@sma.gob.cl)
- Ingresar al **SITCU**:<https://sar.sma.gob.cl/sitcu>

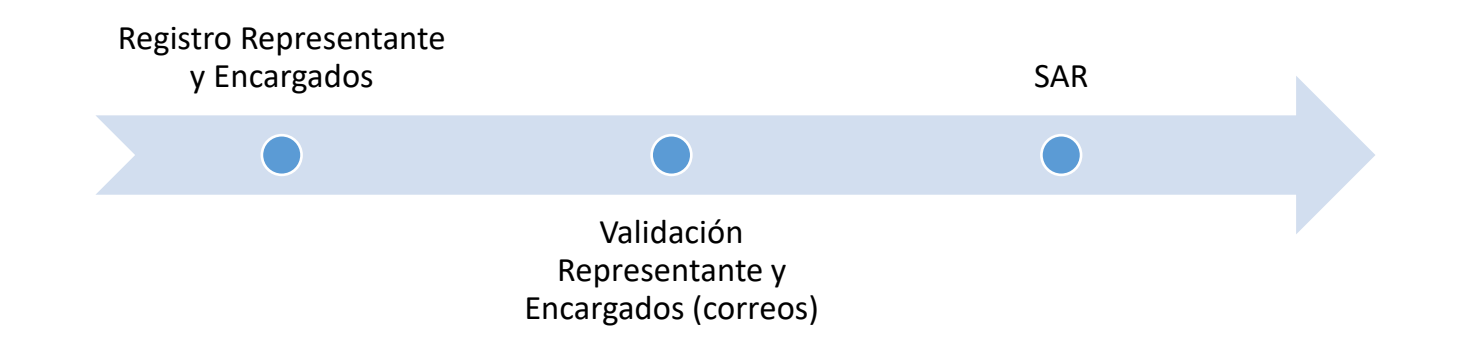

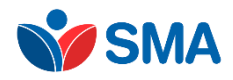

### **Registro de Titulares**

#### **Caso 2: Regulados sin credenciales de acceso**

- Primera aproximación a la SMA para reportar
- Deben registrar a la Entidad Regulada
- Quienes lo hagan durante noviembre, recibirán credenciales de reporte provisorias (una por regulado)
- Ingresar a registro de regulado: <https://sar.sma.gob.cl/registro>

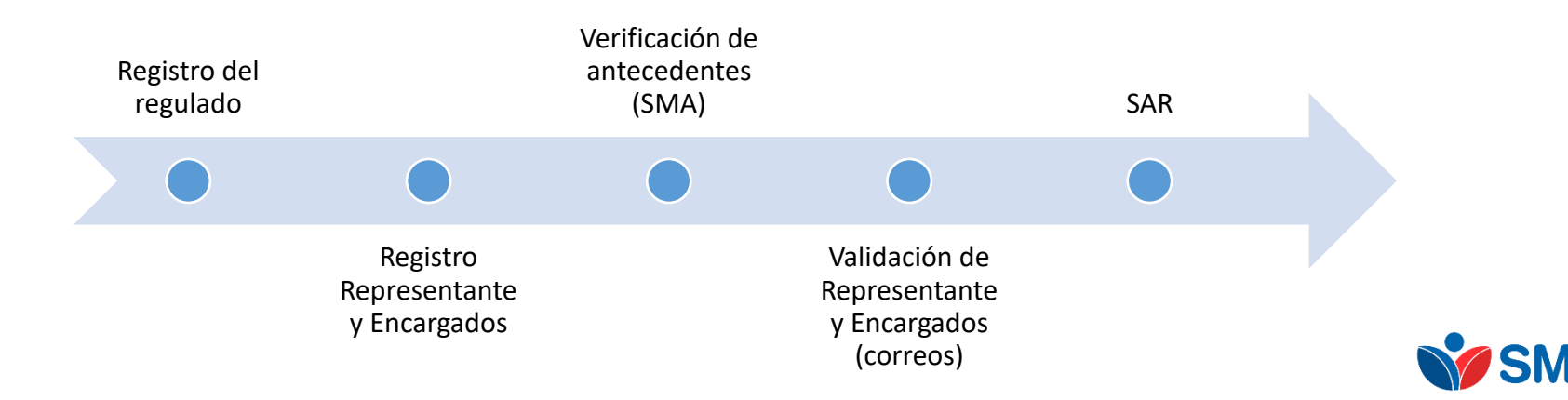

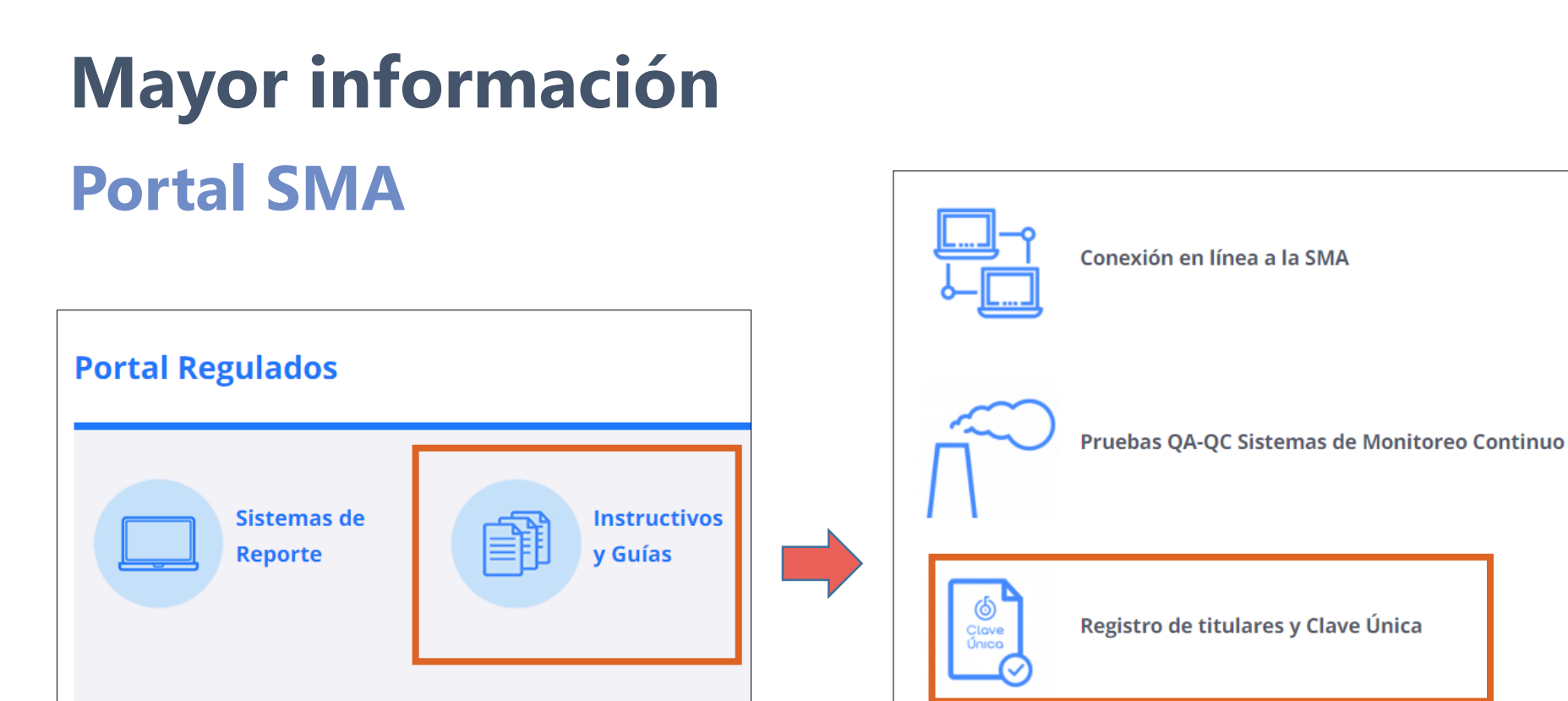

#### Instructivo, videos, preguntas frecuentes

[https://portal.sma.gob.cl/index.php/portal-regulados/instructivos-y-guias/registro-de](https://portal.sma.gob.cl/index.php/portal-regulados/instructivos-y-guias/registro-de-titulares-y-clave-unica/)titulares-y-clave-unica/

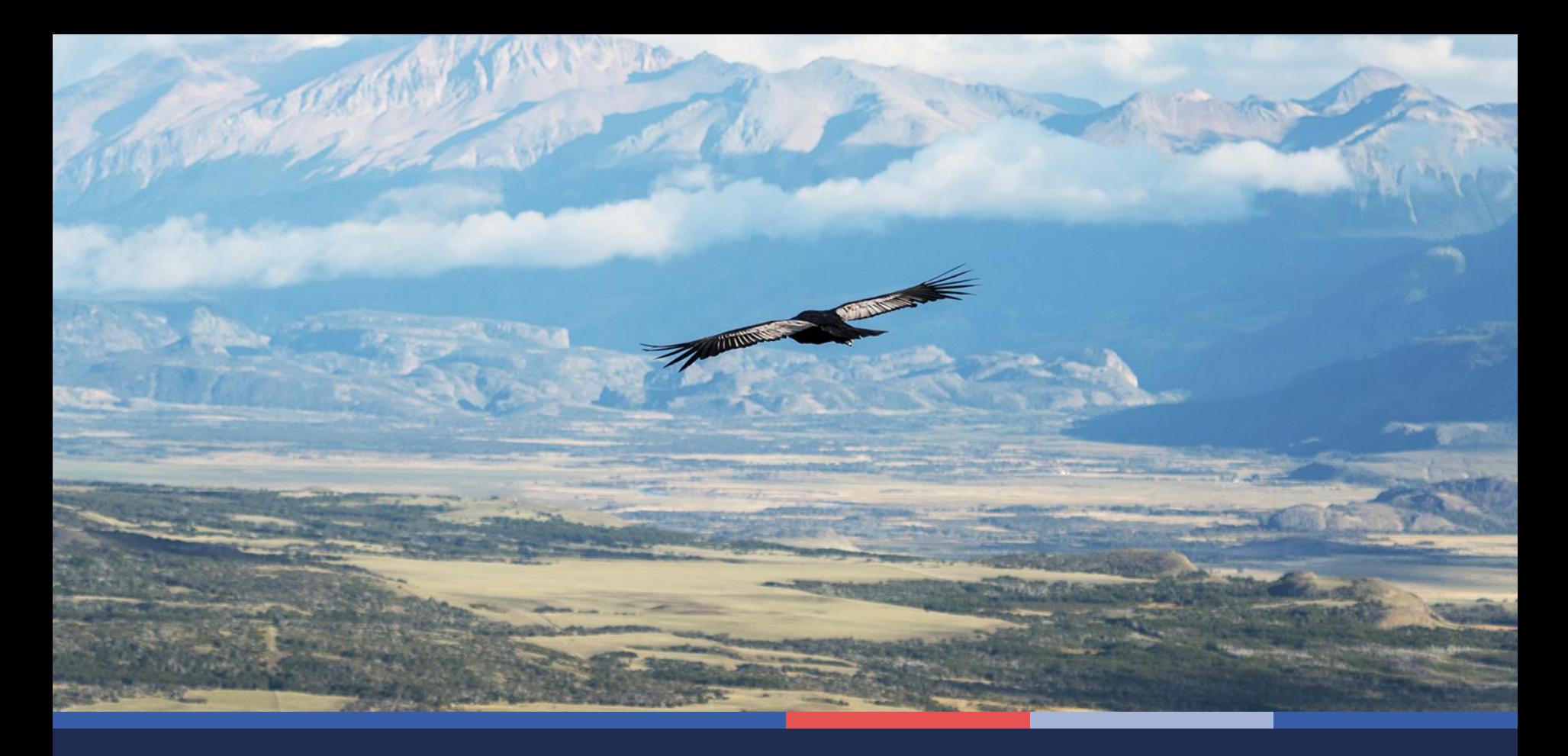

#### **Próximos hitos**

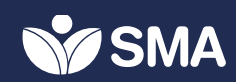

### **Sistema de Seguimiento Ambiental 2.0 Próximo lanzamiento**

• Mismas funcionalidades por ahora, pero con una nueva interfaz y arquitectura, que permitirá su crecimiento.

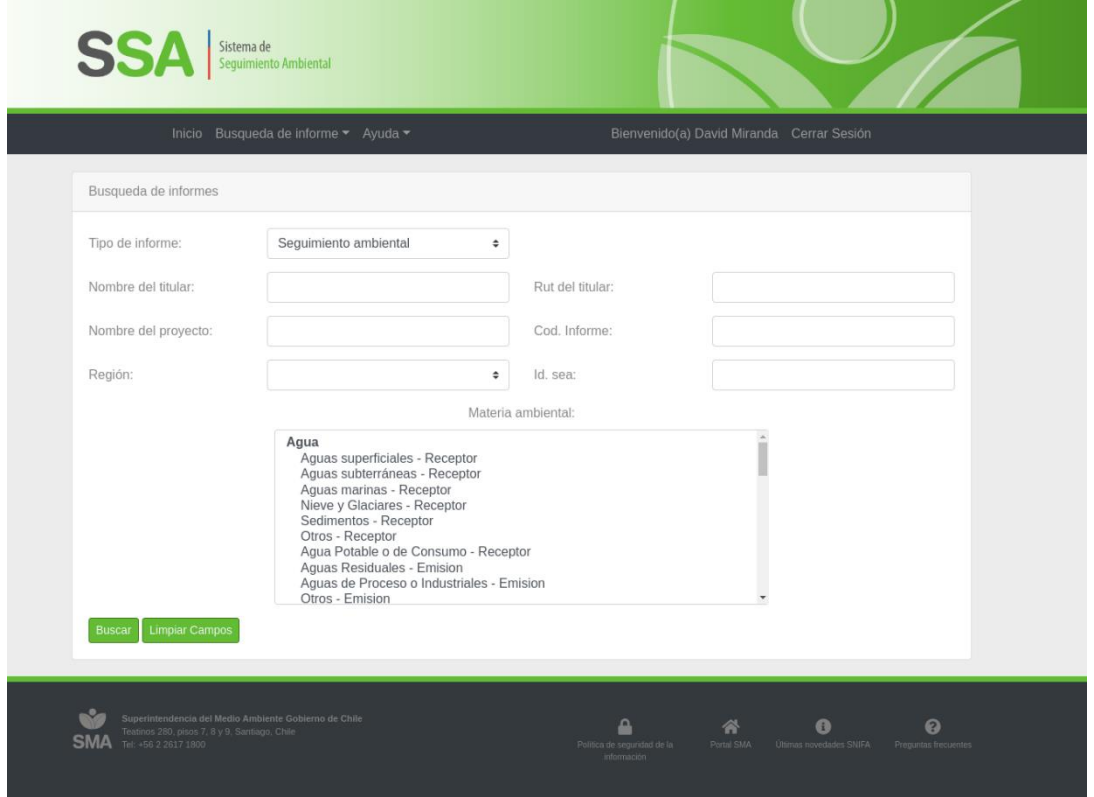

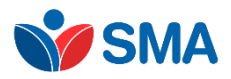

### **Sistema de Seguimiento Ambiental 2.0 De reportes en PDF a reporte de datos**

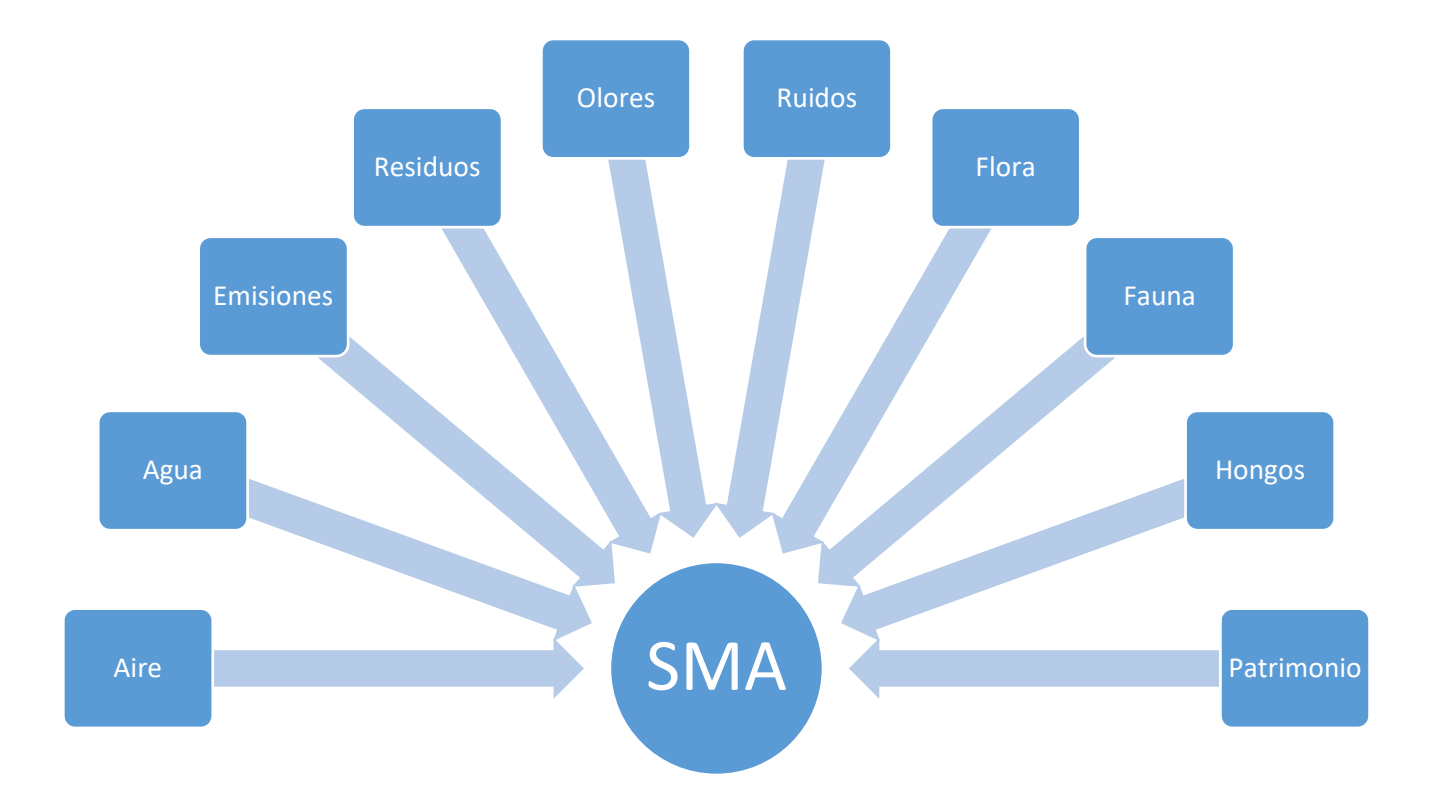

**Línea Base Ambiental que estará disponible para el Estado, Ciudadanos, Ciencia, e Inversionistas** 

Reporte por interfaz o vía API

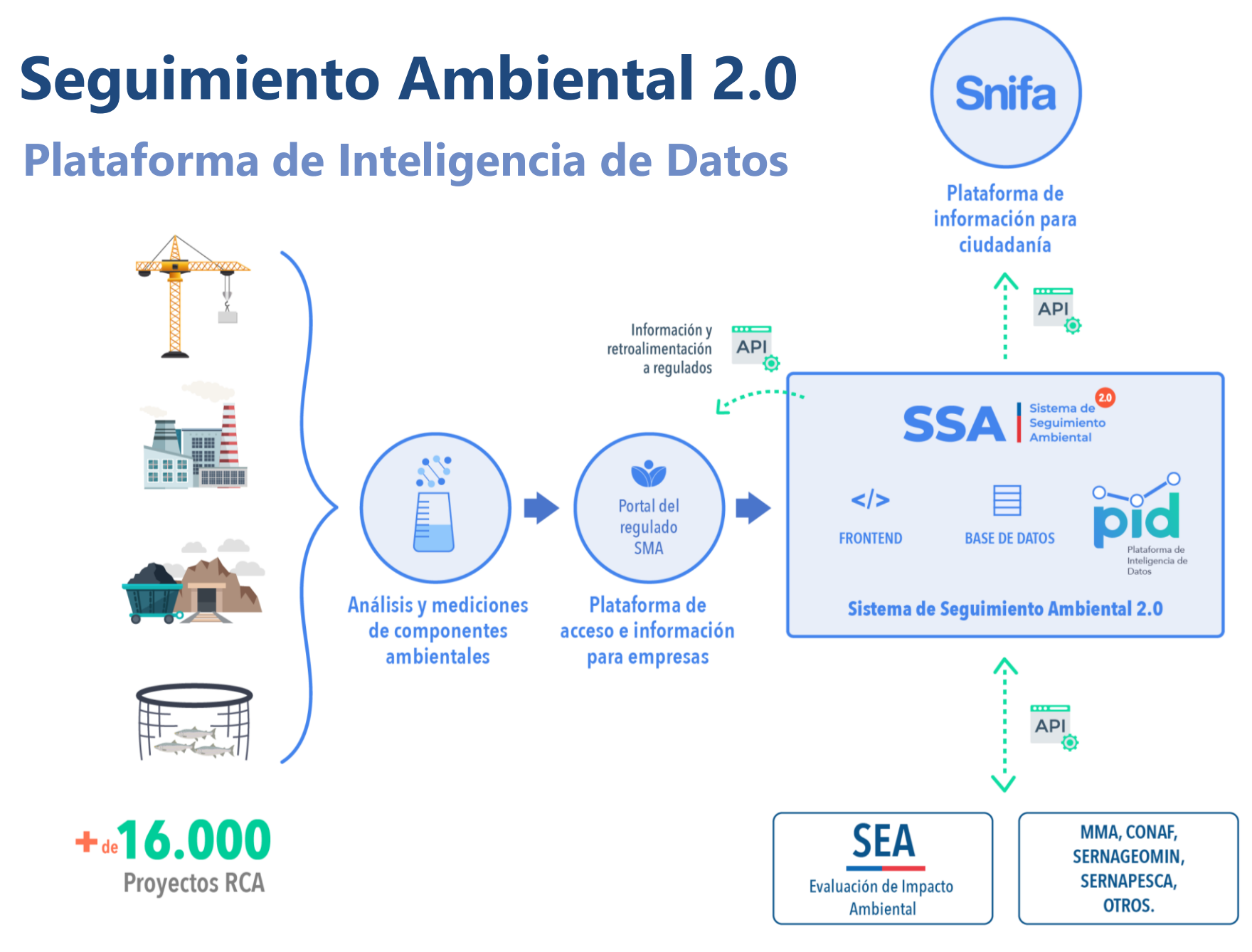

#### Información para organismos públicos

#### **Portal del Regulado (2021-2022)**

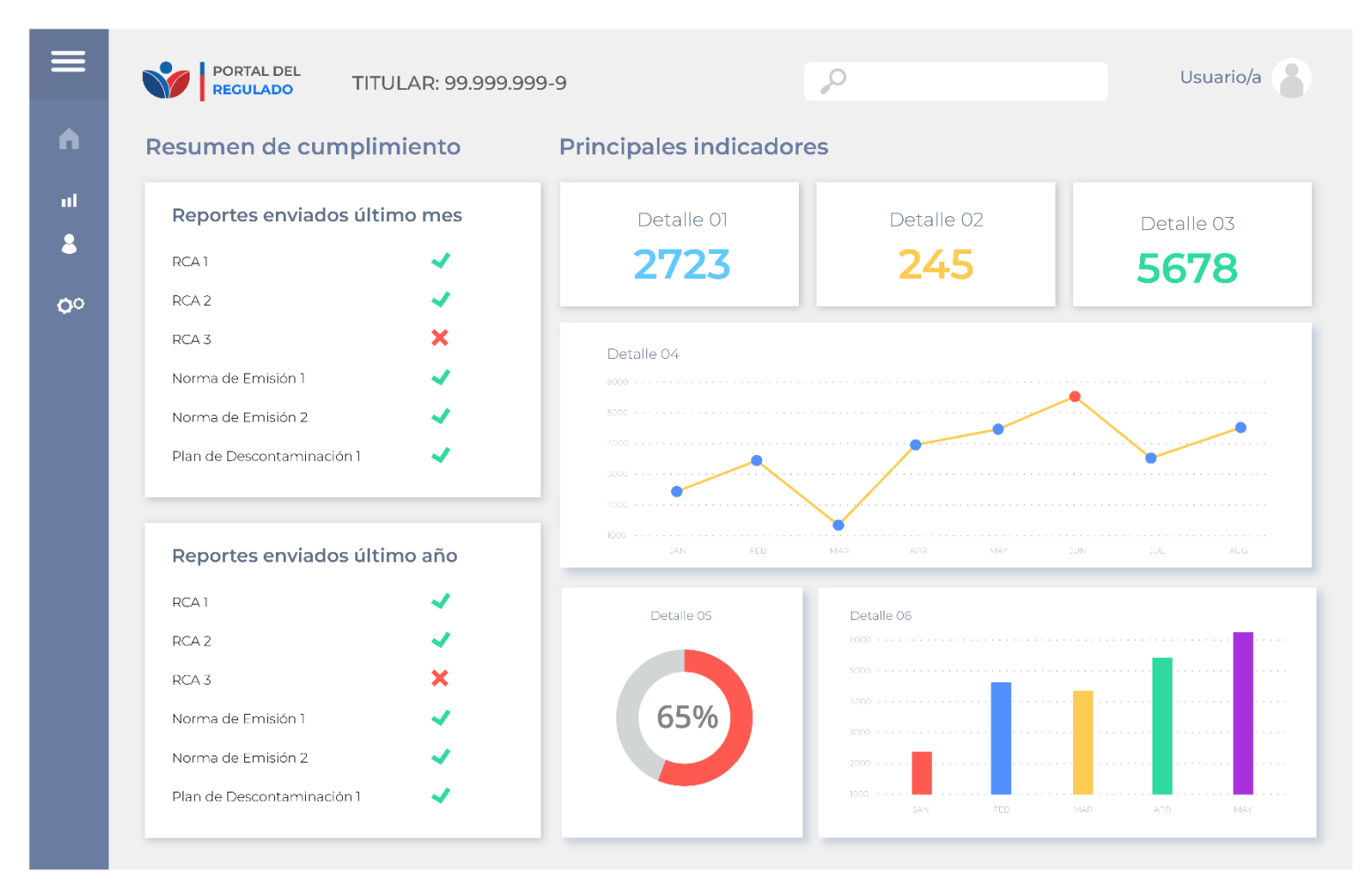

- Normativa aplicable y compromisos consolidados
- Data, Indicadores, predicciones y alertas tempranas

### **Portal ciudadano: SNIFA 3.0 (2021-2022) Facilitar el acceso a la información**

- Mejorar diseño
- Mejorar buscadores para recorrer palabras claves dentro de los documentos (tipo Google)
- Facilitar set de datos de SSA 2.0
- Incorporar estudios, indicadores y predicciones a nivel nacional
- Generar APIs para consumo de datos desde sistemas externos

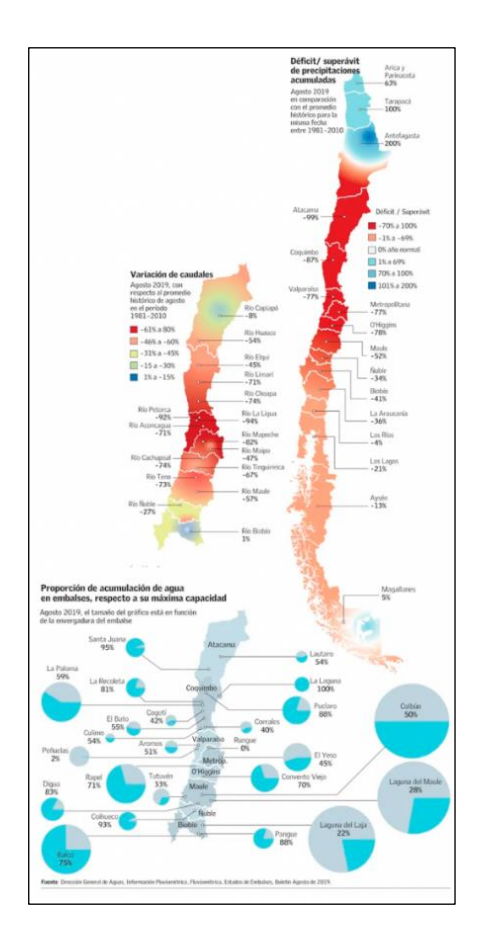

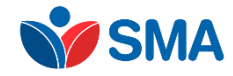

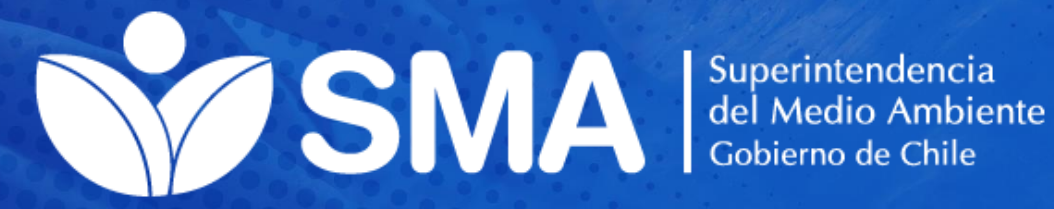